## **FIO\_NewLine**

## %FIO\_NewLine function

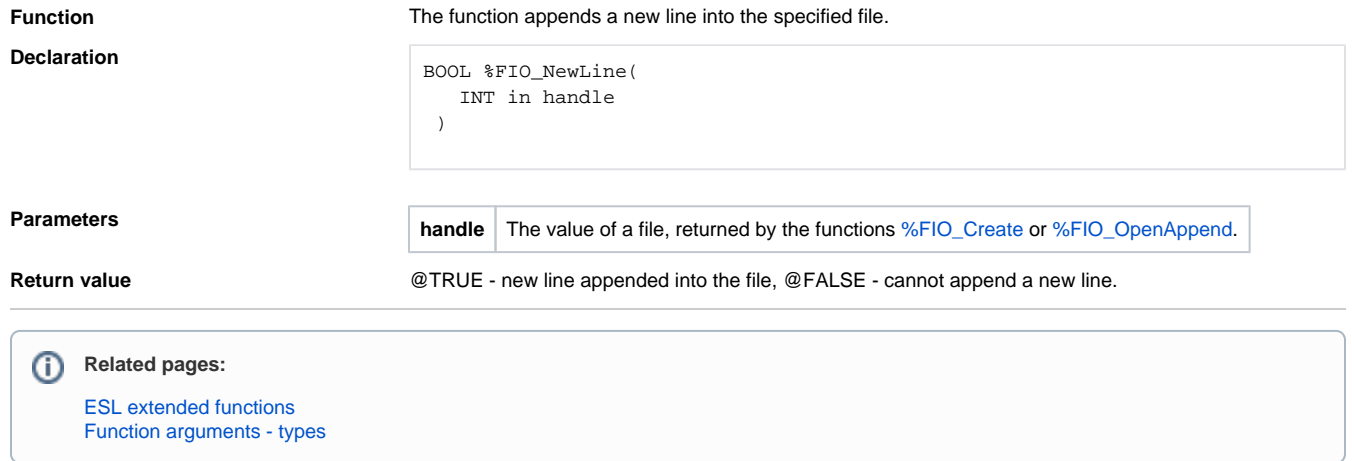